Imagine, please, the user above this page and read it from the bottom line to this line, in a reversed ordering of lines. The user shares affective and cognitive responses, e.g. bisociation, hermeneutic gap filling... **VIS** <<< visualization... activization >>> HCI e.g. no clue, visible meaning or entymeme e.g. observe only or (inter)act Uncertainty: unsure meaning, e.g. symptom, strife, misunderstood meaning, incomplete data or method not clear... like filtering Depth of Immersion: e.g. curiosity, empathy, identification... like calibration No story, no game Story Interactive Story Story and game Game Interactive Storytelling Story environment: ostension, exposition, argumentation, description, narration or a move in the game (game loop 1..8) 1. Observe, 2. Set goals, 3. Prepare, 4. Commit and execute 5. Compare against goals (and, eventually, stop) 6. Evaluate for self (and, eventually, stop) 7. Evaluate for others (and, eventually, stop) 8. Go to 1 **Visualisation metaphors** (Rhetorics) **HCI metaphors** e.g. cartographic map with weather forecast e.g. desktop metaphor, phone, walk, fly, repeat Patterns recognized, e.g. visual rhyme. Propp function in a fairy tale, music motif Semiotic layer: iconic, indexed, symbolic, signal, or symptom representation Object space (user can pick an object and manipulate/interact with it) Graphics (multimedia) objects with geometric support (shape) and characteristic function (color, sound) Output/input space Graphics output primitives (e.g. triangle) Input data record (e.g. location, string) Hardware and software layer (bits/pixels/inputs only, run time) Implementation for given hardware and software platform Representation for computer (encoding, e.g. ASCII code, signed integer) Mathematic model (or another conceptual model) Real world problem (e.g. hunger by Berne, stimulus hunger, time structure hunger, contact hunger, e.g. needs by Maslow) *http://www.sccg.sk/ferko/VirtualnySvet2012-finalPCRevue.pdf*

# The Elements of User Experience

A basic duality: The Web was originally conceived as a hypertextual information space: but the development of increasingly sophisticated front- and back-end technologies has fostered its use as a remote software interface. This dual nature has led to much confusion, as user experience practitioners have attempted to adapt their terminology to cases beyond the scope of its original application. The goal of this document is to define some of these terms within their appropriate contexts, and to clarify the underlying relationships among these various elements.

## **Jesse James Garrett** jjg@jjg.net

30 March 2000

http://www.jjg.net/ia/

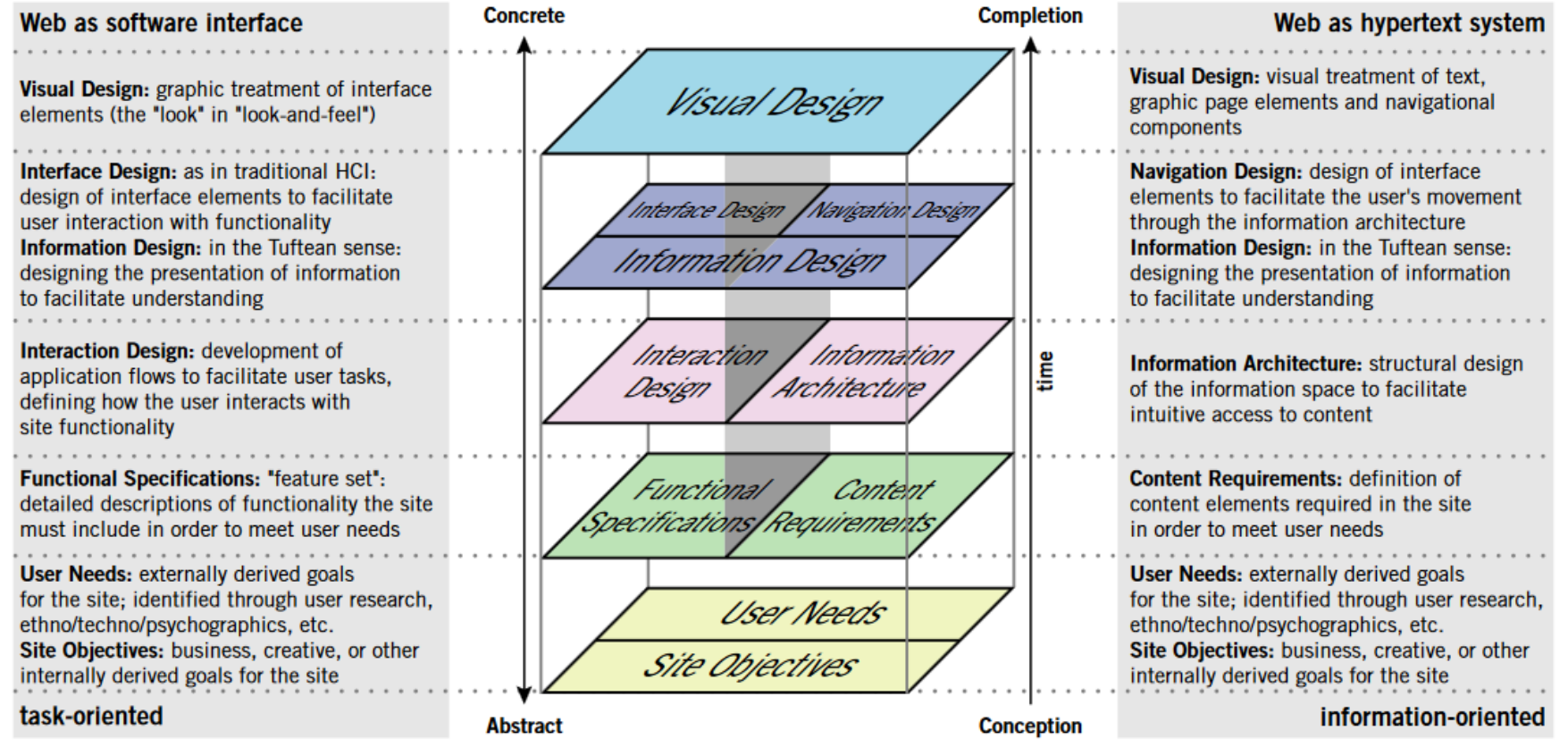

This picture is incomplete: The model outlined here does not account for secondary considerations (such as those arising during technical or content development) that may influence decisions during user experience development. Also, this model does not describe a development process, nor does it define roles within a user experience development team. Rather, it seeks to define the key considerations that go into the development of user experience on the Web today.

http://www.sccg.sk/ferko/Vdak.htm

C 2000 Jesse James Garrett

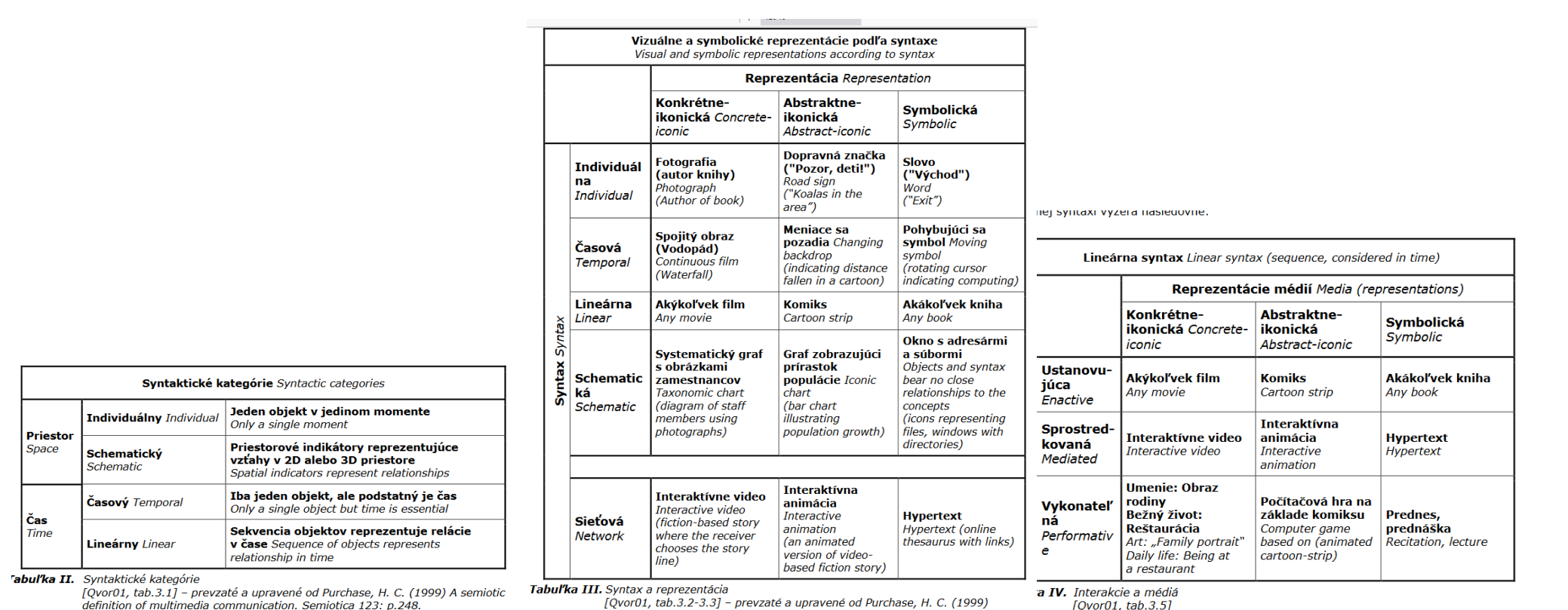

[Qvor01, tab.3.2-3.3] - prevzaté a upravené od Purchase, H. C. (1999) A semiotic definition of multimedia communication. Semiotica 123

 $[Ovor01. tab.3.5]$ 

Delia Tzortzaki v [Qvor02, s. 258] pre VM preberá deklarativnu definíciu. M. Forte: **virtuálne múzeá sú multimediálnou zbierkou telematicky dostupných digitálnych dát a kognitívnymi priestormi s nekonečnou kapacitou na rozširovanie, kombináciu, kompozíciu a rekompozíciu**.

Algoritmus tvorby virtuálneho múzea sa dá proceduralne rozdeliť do 7 krokov, *http://www.sccg.sk/ferko/VirtualnySvet2012-finalPCRevue.pdf*:

- Politika pamäti, identifikácia miery zaujímavosti a rozhodnutie o tvorbe virtuálneho múzea ako virtualizácie svetovo unikátneho súboru dát
- Zber primárnych dát
- Spracovanie dát, selekcia a vytvorenie sekundárnych dát na prezentáciu
- Návrh a implementácia hardverového a softverového riešenia pre projektovanú virtuálnu realitu v priestoroch múzea a na internet
- Organizácia digitálneho obsahu na prezentáciu, t.j. tvorba scenárov na základe predpokladov, dát a východísk v krokoch 3. a 4.
- Integrácia, verifikácia a testovanie virtuálneho múzea
- Inštalácia, promócia, publikovanie, distribúcia a medializácia, vyhodnotenie riešenia

Napr. v prvom kroku sa v rámci politiky pamäti rozhoduje o existencii budúceho virtuálneho múzea v kontexte globálnych priorít kultúrneho a digitálneho dedičstva metódami rozhodovania na lokálnej, regionálnej či štátnej úrovni [Huys05]. Pretože niektoré časti tohto algoritmu sa musia vykonávať ručne, nejde o algoritmus v pravom slova zmysle, vhodnejšie bude ho nazvať postup (workflow).

> [Came07] CAMERON, F., KENDERDINE, S. eds. 2007. Theorizing Digital Cultural Heritage. Cambridge :MIT Press, 2007.. [Kupk00] KUPKA, I. 2000. Praktické aplikácie neurolingvistického programovania. Bratislava : UK, 2000. [Qvor01] QVORTRUP, L. ed. 2001. Virtual Interaction: Interaction in Virtual Inhabited 3D Worlds. Springer-Verlag, 2001. [Qvor02] QVORTRUP, L. ed. 2002. Virtual Space : Spatiality in Virtual Inhabited 3D Worlds. Springer-Verlag, 2002.

### **The Interestingness of Images**

#### Michael Gygli<sup>1,2</sup> Helmut Grabner<sup>1,2</sup> Havko Riemenschneider<sup>1</sup> Luc Van Gool $^{1,2,3}$ Fabian Nater<sup>2</sup>

<sup>1</sup>Computer Vision Laboratory <sup>2</sup>upicto GmbH <sup>3</sup>ESAT - PSI / IBBT **ETH Zurich** Zurich **KILLenven** 

{qygli, grabner, hayko, vangool}@vision.ee.ethz.ch {qygli, grabner, nater}@upicto.com

#### **Abstract**

We investigate human interest in photos. Based on our own and others' psychological experiments, we identify various cues for "interestingness", namely aesthetics, unusualness and general preferences. For the ranking of retrieved images, interestingness is more appropriate than cues proposed earlier. Interestingness is, for example, correlated with what people believe they will remember. This is opposed to actual memorability, which is uncorrelated to both of them. We introduce a set of features computationally capturing the three main aspects of visual interestingness that we propose and build an interestingness predictor from them. Its performance is shown on three datasets with varying context, reflecting diverse levels of prior knowledge of the viewers.

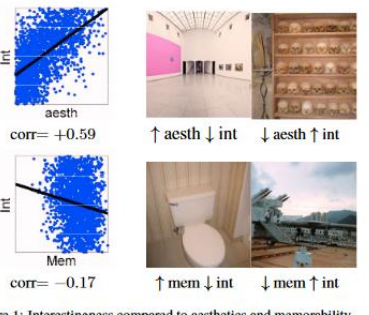

Figure 1: Interestingness compared to aesthetics and memorability.

#### 2. What causes human interest?

In his seminal work Berlyne [2] introduced four variables affecting interest: novelty, uncertainty, conflict and complexity. He showed that new, complex and unexpected events are a strong trigger of interest. Recent psychological research extends Berlyne's theory, e.g. Silvia [20] who analyzes the effects of complexity and understandability on interest. The more computational approach in [19] concurs with these ideas. Biederman and Vessel [3] explain interest with perceptual pleasure, resulting from comprehensible information and newly activated synapses. They furthermore found that natural scenes with wide landscapes are preferred over man-made scenes. Other cognitive work by Chen et al. [9] identifies novelty, challenge, instant enjoyment, and demand for attention as sources of interestingness. While Smith and Ellsworth  $[21]$  found that high pleasantness is a major aspect of interestingness, recent studies [24] indicate otherwise for images with polygons and paintings.

Given the lack of clear-cut and quantifiable psychological findings, we investigate the correlation of interestingness with an extensive list of image attributes, including emotional, aesthetic and content related aspects. We use the dataset of Isola *et al.* [14], extended in [13] to explore memorability. In Fig. 2a we relate the provided image attributes to the interestingness ground truth we collected  $(c.f.$ Sec. 4.3). This figure shows the Spearman rank correlation of all attributes and highlights several with high correlations (either positive or negative). Fig. 2b shows the correlations of four example attributes in more detail. In keeping with the work in psychology we find three main groups with high influence: novelty/unusualness (attributes: unusual, is strange, mysterious), *aesthetics* (attributes: is aesthetic, pleasant, expert photography) and general preferences for certain scene types (attributes: outdoor-natural vs. indoor and enclosed spaces). **CONTRACTOR** and and the section of

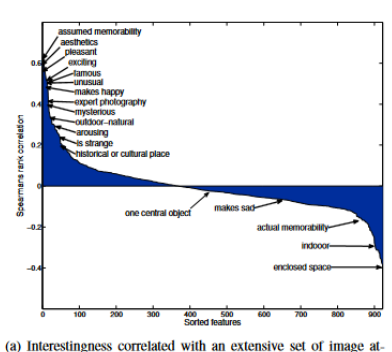

tributes, based on the data of  $[13]$ . We compare the attributes to our interestingness score, collected as described in Sec. 4.3.

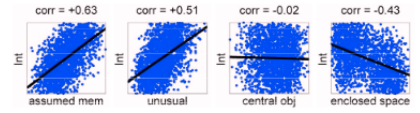

(b) Correlations of noteworthy attributes from above and interestingness

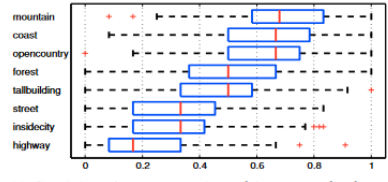

(c) Correlation of scene categories and interest on the dataset of [18], interestingness scores obtained as described in Sec. 4.2.

Figure 2: What aspects relate to interestingness?

#### CLORÁLNA A LOKÁLNA ZALLIMAVOSŤ VO VYLIČOVANÍ CEOMETRIE A ROZŠÍRENE LREALITY

zaobchádza ako so širokou koncepciou, ktorá zdôrazňuje stručnosť, pokrytie, spoľahlivosť, zvláštnosť, rozmanitosť, novosť, prekvapenie, užitočnosť a uskutočniteľnosť" (Geng et al., 2006). Ak v prevzatom obrázku 2.2 o dolovaní dát nahradíme dáta slovami, zvukmi či obrázkami a vzorky nápadmi, možno postrehnúť úlohy miery zaujímavosti vo všetkých fázach autorskej práce, zber nápadov, ich ohodnotenie a filtráciu a napokon zaujímavý výstup.

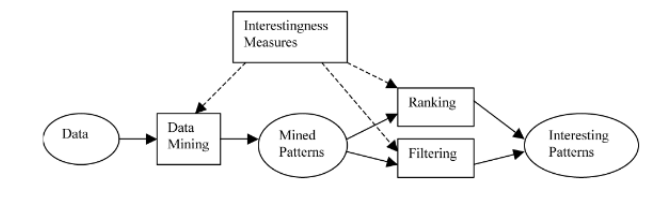

Obr. 2.2: Predstavme si namiesto dát slová a namiesto vzoriek nápady a "merajme" ich zaujímavosť v kontexte výkladu danej témy (Geng et al., 2006)

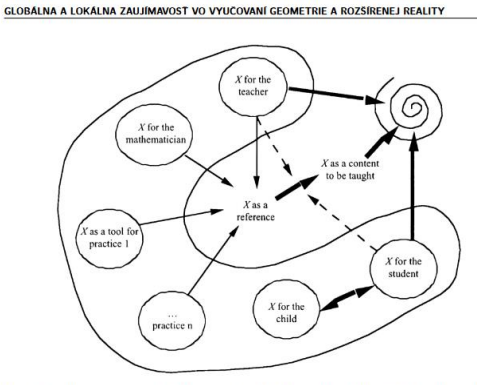

Obr. 2.3: Obrázok prevzatý z Meaning in Mathematics Education (Kilpatrick et al., 2005). Na kontext vyučovaného popri učiteľovi a žiakovi vplývajú aj detské a expertné porozumenie a praktické využitia daného obsahu, napr. pomocou Pytagorovej vety (a trojuholníka so stranami násobkov dĺžok 3, 4, 5) vedia šikovní murári zostrojiť pravý uhol  $(X \text{ as a tool for practice } 1^{\omega})$ 

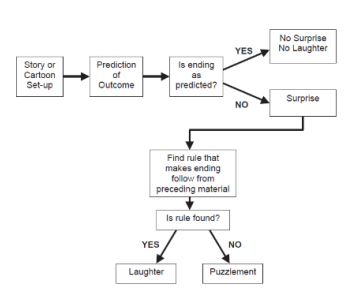

Obr. 25: Očakávanie s bisociáciou kombinuje upravená Sulsova schéma z knihy Rod A. Martin, Psychology of Humor. Treba si však predstaviť dve modifikácie, na vstupe nemusí byť iba situácia v príbehu, ale v multimediálnom virtuálnom múzeu s reálnymi i rozširujúcimi komunikátmi a na výstupe v políčku Laughter môže nastať horeuvedených šesť možností AH. AHA. HAHA a jch chybné vyhodnotenie. Výstup v políčku Puzzlement. môže obsahovať dve možnosti: HM a jeho chybné vyhodnotenie. V políčku No Surprise No Laughter ide napr. o typickú asociáciu (Suls tu nepoužíva Koestlerov pojem bisociácia)

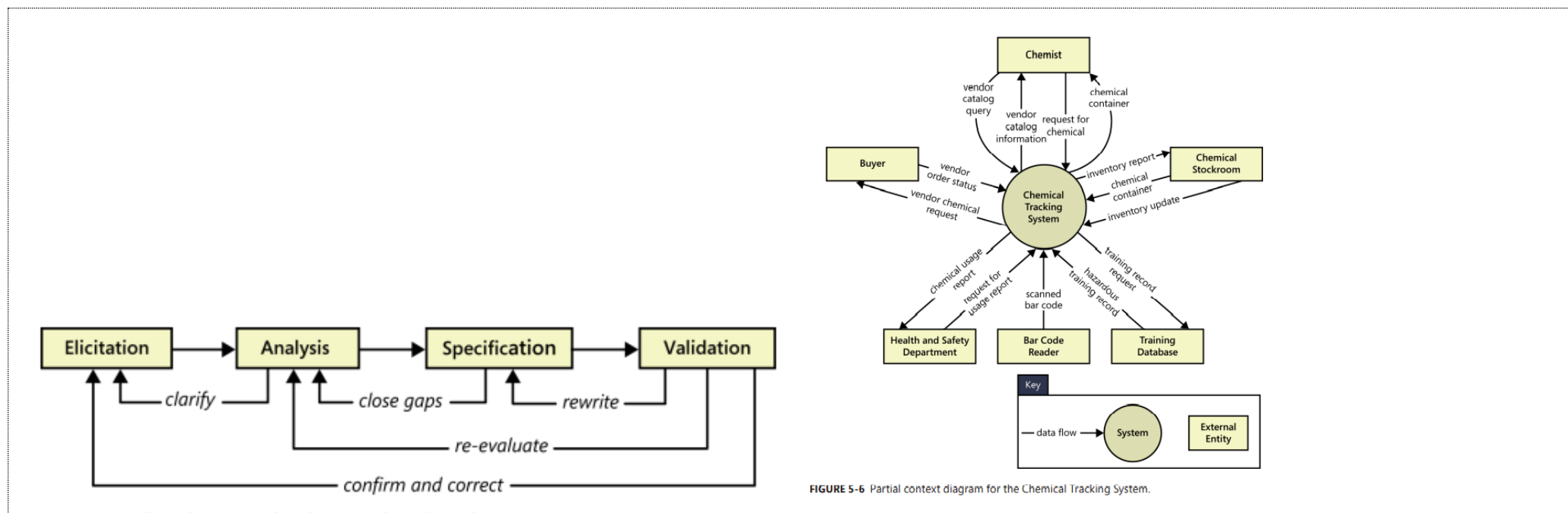

FIGURE 3-1 Requirements development is an iterative process.

CHAPTER 5 Establishing the business requirements

**WIEGERS, K.** Requirements

93

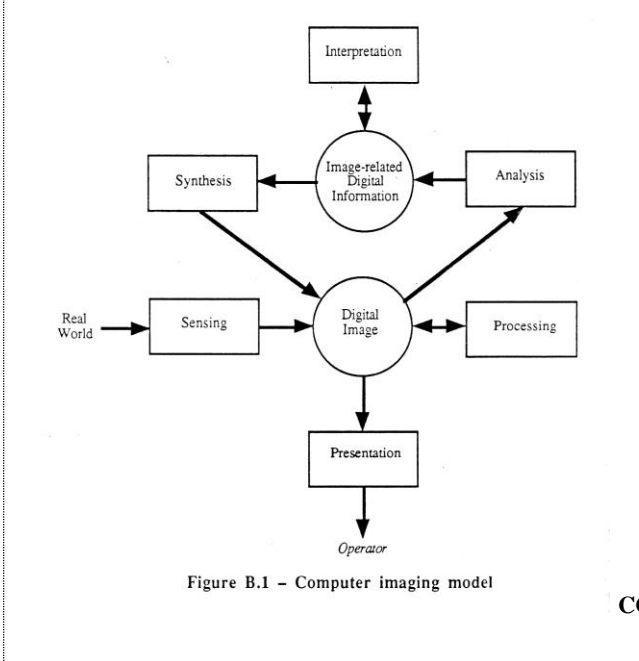

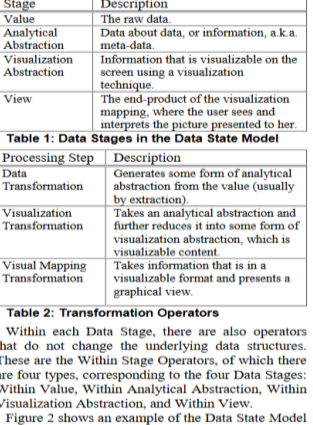

righted to the problem of visualizing the connections<br>between a set of Web pages. This example shows<br>that: (1) some operators create new kinds of data sets, whereas some operators create filtered subsets, which is the difference between Transformation and Within<br>Stage operators, and (2) that the same Visualization Abstractions can be mapped using a variety of Visual Exposit the complexion state of the applied to a<br>Disk Trees or Cone Trees can both be applied to a<br>
CGRM A. TAXONOMY CHI, E.H.2000. Data State Refernece Model.<br>
A CGRM A. TAXONOMY

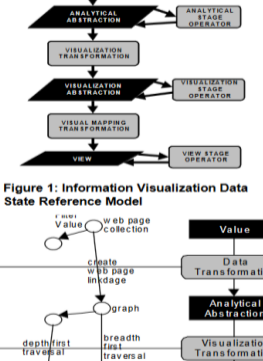

VALUE

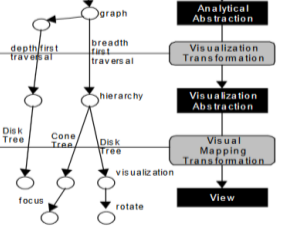

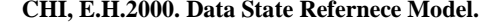

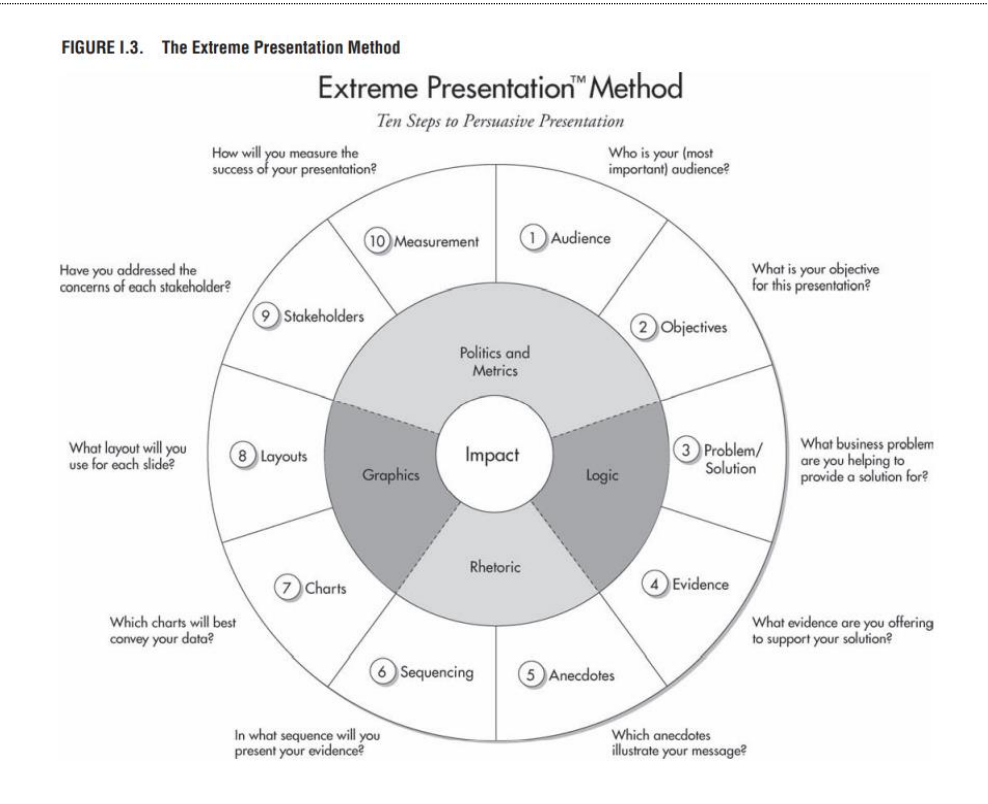

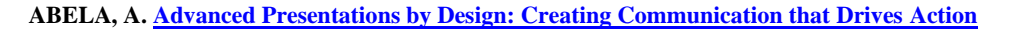

**Ten Steps for Developing an Extreme Presentation** 

**There are two steps in each of the five elements, for a total of ten steps. These steps are:** 

- **1. Audience: Identify the communication preferences of the different personality types in your audience.**
- **2. Objectives: Set specific objectives for what you want your audience to think and do differently after your presentation.**
- **3. Problem/Solution: Identify a problem your audience has that your presentation will contribute to solving.**
- **4. Evidence: List all the information that you think you may need to include in your presentation.**
- **5. Anecdotes: Identify brief anecdotes that highlight your most important points.**
- **6. Sequencing: Sequence your information so that it tells a compelling story.**
- **7. Graphics: Identify the most effective graphical elements to use in your presentation.**
- **8. Layout: Create slides that communicate your information concisely and effectively.**
- **9. Stakeholders: Identify any potential roadblocks to achieving your objectives, and make a plan to deal with each.**
- **10. Measurement: Decide how you will measure the success of your presentation.**

**ADVANCED PRESENTATIONS BY DESIGN Creating Communication That Drives Action Andrew V. Abela, Ph.D**

**BIATEC, koluje 22.3.23 // Notes** ku 5. prednaske, v12-150322 // mid 1 svoje/nesvoje BigPic&JJG na stole, 2 run JJG, 3 normy RUai. // **1-2 VDAK6-2023**

HOOK: Dva typy MM objektov podla PREMO => chyba prostredie, preto SEDRIS a VM

Tri zdroje obrazkov, model, data, napad

Visual Data Science Moller, memory, memex, mem, memetika...

<https://www.slovakiana.sk/slovnik-pojmov>

<https://www.zakonyprolidi.cz/print/cs/2000-121/zneni-20210227.htm?sil=1>

https://www.dusevnevlastnictvo.gov.sk/web/guest/novy-autorsky-zakon

Zau namety, NLP metaprogramy ah/aha/haha/hm

Danka Kosanova a Daniel Tupy, nevinne obete z UK, ale aj popraveny rektor Tuka

Michal Kunic [https://www.yumpu.com/xx/document/view/21163947/michal-kunic-autor-narodnych-obran-slovenska](https://www.yumpu.com/xx/document/view/21163947/michal-kunic-autor-narodnych-obran-slovenska-narodna-kniznica)[narodna-kniznica,](https://www.yumpu.com/xx/document/view/21163947/michal-kunic-autor-narodnych-obran-slovenska-narodna-kniznica)

bratislavsky duch MUDr. Breiera [https://www.pantarhei.sk/5602-tajomna-tvar-alebo-duch-z-ondrejskeho-cintorina-pavel](https://www.pantarhei.sk/5602-tajomna-tvar-alebo-duch-z-ondrejskeho-cintorina-pavel-breier)[breier,](https://www.pantarhei.sk/5602-tajomna-tvar-alebo-duch-z-ondrejskeho-cintorina-pavel-breier)

bratislavske konflikty, kampan od r. 1830, Schindler ako Beethovenov cenzor alebo čo?

vybuchnute sochy,

skryta galeria,

Serik, Jurovaty, vsetko nehmotne, vsetky hmotne, vsetky prirodne,

posttruth, corona absurdities, corona lies, false flag operations, visual proofs, math beauty, math humor, inf humor, datascience?humor, breaking points math, old painters tricks, visual illusions, third wave>wikiSK, vedomostna spolocnost ako paradoxSK,

Peter Karvas [http://www.udfv.sav.sk/dokumenty/Matasik-Peter.Karvas.pdf,](http://www.udfv.sav.sk/dokumenty/Matasik-Peter.Karvas.pdf)

Jozef Hnitka https://www.kniznica-cadca.sk/files/Jozef-Hnitka\_2013.pdf ,

Kempelen,

Glagolica font design,

Sobieski, treba zakazat jeho suhvezdie?

Patenty,

Katachrezy, ironia osudu, entymeme, flow...

Euclid, Polya, Comenius, Altshuller, serendipity (asap cesta od problemu k rieseniu, otazky k odpovedi, hladu k nasyteniu, potreby k splneniu, startu ku koncu komunikacie, este bezpocitacova) vs. 16-krokova metodika [Pirelli&Card2005] pre retoriku, ppt i sensemaking, SE <-> PI for short (scale in time)

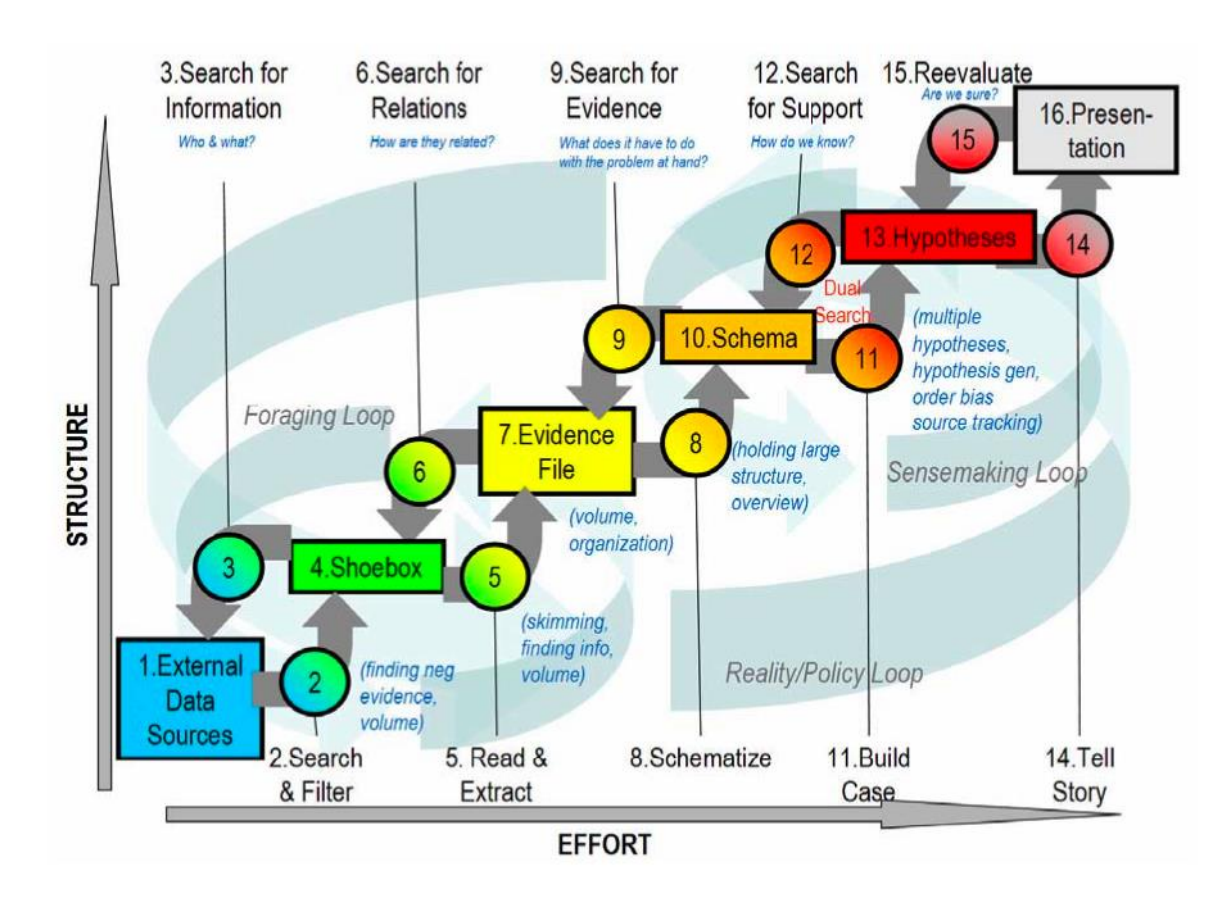

Figure 1.1: The sensemaking process described by Pirolli & Card  $[PC05]$ . The Exploration process within visualization is analogous to the foraging loop, e.g. collecting evidence in a shoebox, while analysis is the consideration of this evidence. Ultimately any hypothesis or evidence found must be presented in one way or another.

Note: PC sensemaking can be done **without IT, PC** 

## **Oldest CH assets: 1 VrBa (born digitally), 2 SunHieroglyph, 3 petroglyphs..Gilgamesh, 4 cave animation, 5 PeterFerschinInfoArch**

Vdak, 5. prednaska : apply PirolliCard to joke model: Paulos, Suls... or explain Baby Shark local interestingnesses, midterm: master JJG for things or web